## <u> บ่อนออนไลน์ : ภัยเงียบทำลายเยาวชน</u> ผศ.สุพล พรหมมาพันธุ์ คณะเทคโนโลยีสารสนเทศ มหาวิทยาลัยศรีปทุม ้ลงตีพิมพ์ในหนังสือพิมพ์ไทยโพสต์ ปีที่ 15 ฉบับที่ 5131 วันศกร์ที่ 19 พฤศจิกายน พ.ศ. 2553 หน้า 4

ี<br>เมื่อคืนวันจันทร์ที่ 15 พฤศจิกายน พ.ศ. 2553 ที่ผ่านมา ผมได้ดูข่าวรายการ **ประเด็นเด็ด 7 สี** ้เจ้าหน้าที่ตำรวจด้านเทคโนโลยีสารสนเทศ ได้ทำการเข้าจับกุมเว็บการพนันบ่อนออนไลน์ โดยบุคคลผู้ที่ดูแล เว็บไซต์นั้น อยู่ในประเทศไทย ส่วนเจ้าของนั้นอยู่ที่ประเทศกัมพูชา ผู้ดูแลและจัดทำเว็บนั้น ได้พัฒนาเว็บไซต์ ์ ขึ้นมาตามความประสงค์ของผู้ที่เป็นเจ้าของ มีรายได้ต่อเดือน ๆ ละ 100,000 บาท ซึ่งเว็บดังกล่าวเปิดให้บริการ ้ เฉพาะสมาชิกเท่านั้น เสียค่าสมัครเปิดยุสเซอร์ใหม่คนละ 2,000 บาทต่อครั้ง ถึงจะมีสิทธิ์เข้าไปเล่น ลักษณะการ ให้บริการของเว็บบ่อนออนไลน์มีตั้งแต่ เกมส์ออนไลน์บาคาร่า การพนันฟตบอล ไพ่ออนไลน์ โป๊กเกอร์ ปิงโก ้ หรือคาสินโนออนไลน์ ที่สามารถเล่นเกมส์คาสิโน เช่น รูเล็ต, แบล็กแจ็ก, ปาจิงโกะ, และสล็อตแม็คชีน เป็นต้น ี ผมลองใช้คำว่า Casino Online ทำการเสิร์ซค้นหาในเว็บกูเกิ้ล ปรากฎว่า เว็บเกี่ยวกับคาสิโนหรือการพนัน ี ออนไลน์มีจำนวนมากเหลือคณา ส่วนใหญ่เป็นเว็บต่างชาติ และลองใช้ภาษาไทยคำว่า **เกมส์ออนไลน์, การ พนันออนไลน์** เสิร์ซค้นดูปรากฎว่า มีเว็บสัญชาติไทยเป็นจำนวนมากไม่แพ้เว็บต่างชาติเช่นเดียวกัน

ี แนวโน้มจากการสำรวจผู้เล่นการพนัน และคาสิโนพบว่า มีจำนวนสูงขึ้นทุกปี ทำให้ตลาดการพนัน ี ออนไลน์มีการเจริญเติบโตอย่างต่อเนื่อง มีเม็ดเงินจำนวนมหาศาลไหลเวียนในแต่ละปี บางเว็บทำการโฆษณา ้ เชิญชวนให้ผู้เล่นเกิดอาการคล้อยตามได้เป็นอย่างมาก อย่างกรณีของเว็บ PokerStars.net เว็บการพนันที่มี ้ จำนวนผู้เล่นสูงมากในแต่ละปี ได้ทำการออกโฆษณาเพื่อเรียกความเชื่อมั่น และสร้างแรงจูงให้คนได้รับรู้ ใน ี วิดีโอของเว็บนี้แจ้งถึงจำนวนผู้เล่นการพนันออนไลน์สูงถึง 35 ล้านคนในเว็บคาสิโนออนไลน์ชั้นนำต่างๆ ซึ่งใน ้ รายละเอียดบอกว่า เติบโตถึง 70% ในปีที่ผ่านมา จากผ้เล่น 225 ประเทศ มีรอบการพนันถึง 1.8 ล้าน ดีลในแต่ ิ ละชั่วโมง มีจำนวนทัวร์นาเม้นหลากหลายมาก สำหรับการทำสื่อโฆษณาอย่างดีนั้น เป็นการสื่อสารถึงความ ้ต้องการสร้างความเชื่อมั่น ชวนให้คนเข้ามาเล่นในเว็บ PockerStar.net มากขึ้น เพื่อเริ่มที่จะทำการตลาด โดยไล่ ิตามผู้นำอย่าง 888poker.com เว็บอันดับหนึ่งในเรื่องของ PokerOnline (http://blog.butthun.com)

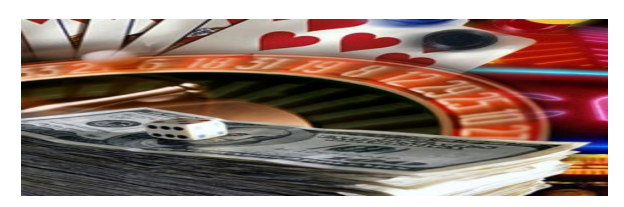

ปัจจุบันมีครอบครัวจำนวนหลายล้านคนที่ซื้อคอมพิวเตอร์ให้บุตร กล่าวในส่วนของประเทศไทยเอง หลานได้ศึกษาหาความรู้ แต่ในขณะเดียวกันผู้ปกครองไม่ได้ตรวจสอบว่า การที่เด็กหรือเยาวชนนั่งอยู่ที่หน้าจอ ้ คอมพิวเตอร์อยู่ติดบ้านนานๆ นั้น ได้ใช้คอมพิวเตอร์และอินเทอร์เน็ตไปในทางที่เหมาะสมหรือไม่ ในระยะช่วง สองสามปีที่ผ่านมานี้ปรากฏว่า ได้มีเว็บไซต์ที่เปิดให้เล่นการพนันออนไลน์เกิดขึ้นเป็นจำนวนมาก ผู้ปกครองควร เอาใจใส่และตระหนักถึงภัยเงียบเหล่านี้ให้ดี เพราะหากเด็กหรือเยาวชนขาดการให้คำแนะนำที่ดี ย่อมเป็นภัย ้อันตรายต่อตนเองและครอบครัวได้ ข้อมูลจากกองปราบปรามอาชญากรรมทางเศรษฐกิจและเทคโนโลยี (ปศท.) ้เปิดเผยว่า การพนันเป็นปัญหาที่ต้องแก้ไขเร่งด่วน โดยเฉพาะปัญหาการพนันออนไลน์ซึ่งแฝงมากับเทคโนโลยี ้นั้นเป็นสิ่งที่น่ากลัวมากเพราะได้มีการพัฒนารูปแบบไปได้อย่างรวดเร็วโดยอาศัยเทคโนโลยี ที่สำคัญคือ ้ เทคโนโลยีทางด้านอินเทอร์เน็ต และบางส่วนพบว่าได้ระบาดในกลุ่มเยาวชนของไทยที่นิยมเข้าไปเล่นเพราะ มี ้ ลุ้นได้ – เสียกันง่าย ๆ อีกทั้งไม่ต้องเสี่ยงต่อการจับกุมแถมยังเล่นตรงไหน ที่ไหน เวลาใดก็ได้ ซึ่งเป็นเรื่องที่ หน่วยงานที่เกี่ยวข้องทุกแห่งต้องมีมาตรการการป้องกันและแก้ไขก่อนที่ปัญหาจะซึมลึกเข้าไปบ่อนทำลาย ่ สังคมไทย คย่างไรก็ตาม ตั้งแต่มี พ.ร.บ.ว่าด้วยการกระทำความผิดเกี่ยวกับคคมพิวเตคร์ พ.ศ. 2550 บังคับใช้ เมื่อวันที่ 18 กรกฎาคม พ.ศ. 2550 ที่ผ่านมาได้มีการจัดทีมตำรวจที่มีความรู้และเชี่ยวชาญด้านอินเทอร์เน็ต เข้า ไปท่องตามเว็บไซต์ต่างๆ เพื่อป้องกันและปราบปรามการเล่นพนันออนไลน์ ซึ่งถ้าพบเห็นการกระทำผิดก็จะ ้ดำเนินการทันที่โดยไม่มีการร้องทกข์ ส่วนการเล่นการพนันออนไลน์ ซึ่งมีความผิดตาม พ.ร.บ.การพนันอย่แล้ว ก็ ี่ สามารถดำเนินการได้ทันทีเช่นกัน อาจจะเป็นวิธีการล่อซื้อ การขอข้อมูลจราจรทางอินเทอร์เน็ต เป็นต้น สำหรับ ้ การประยกต์ใช้อินเทอร์เน็ตทางด้านการทำเว็บเพื่อการพนันออนไลน์นั้นปัจจบันมีหลากหลายรปแบบ อาทิ Roulette โดยทั่วไปมีอยู่ 3 ชนิด แต่มีวิธีการเล่นที่เหมือนกันคือ ผู้เล่นแต่ละคนจะต้องนำชิปมาวางไว้ใน ตำแหน่ง (เลข) ที่ตนต้องการ จากนั้นพนักงานจะหมุนวงล้อที่มีลูกเหล็กอยู่ด้านใน เมื่อวงล้อหยุดหมุน ลูกเหล็กอยู่บนเลข ใด ผู้ที่พนันไว้ตรงกับเลขนั้นจะเป็นผู้ชนะ Baccarat เป็นเกมส์ที่มีผู้เล่น (ที่ถือไพ่) เพียง 2 คน ซึ่งเริ่มต้นจะได้รับ ี การแจกไพ่คนละ 2 ใบ แต่ละคนต้องพยายามให้ไพ่ในมือรวมแต้มได้ 9 ให้เร็วที่สุด โดยมีกติกาว่า K,Q,J,10s จะ ้นับแต้มเป็น 0 และถ้าแต้มในมือเกิน 10 จะทำการรวมแต้มโดยตัดหลักแรกออก สมมติว่า 6 + 9 เป็น 14 ก็จะถือ ว่าได้ 4 แต้ม ผู้ที่ไม่ใช่ผู้ถือไพ่ สามารถลงเงินพนันข้างใดของผู้ถือไพ่ก็ได้ Luckylightning เป็นประเภทหนึ่งใน หลายๆ ประเภทของ , ซึ่งมีวิธีการเล่นง่ายๆ โดย โยกคันโยกเพื่อเริ่มเล่น เมื่อ slot หยุดหมุน ถ้าภาพใน slot ู<br>เหมือนกัน 3 หรือ 2 slot จะได้รับรางวัลตามแต่ที่สถานที่นั้นๆ ตั้งไว้ การเล่นการพนันออนไลน์นั้นสามารถทำได้ ง่ายเพียงแค่ผู้เล่นมี อีเมล์แอดเดรส เครดิตการ์ด หรือ เช็คเงินสดที่สามารถใช้งานได้ เครื่องคอมพิวเตอร์ที่มีระบบ ้ อินเทอร์เน็ต บางประเภทอาจต้องดาวน์โหลดโปรแกรมมาเก็บไว้ในเครื่องด้วยจึงจะเล่นได้ แต่ผู้เล่นต้องเป็นผู้ที่มี ่ อายุมากกว่า 18 ปี ที่สำคัญการจับกุมผู้เล่นการพนันออนไลน์ไม่ใช่เรื่องง่าย เพราะผู้ประกอบการส่วนใหญ่อยู่ ต่างประเทศและประเทศต้นตอนั้นเขาเปิดให้เล่นการพนันออนไลน์อย่างถูกกฎหมาย แต่ว่าผิดกภหมายใน ิ ประเทศไทย ขณะที่กล่มผ้เข้าไปเล่นการพนันนั้นส่วนใหญ่จะเป็นกล่มนักเรียน นักศึกษา ที่เป็นลกหลานผ้มีอันจะ กินที่ทำบัตรเครดิตเสริมให้ อย่างไรก็ดีในการแก้ปัญหาเด็กติดการพนันออนไลน์นั้น ผู้ปกครองต้องหมั่น ิตรวจสอบการใช้งานคอมพิวเตอร์ในกรณีที่มีใช้ที่บ้าน โดยควรตรวจสอบดูโปรแกรมต่างๆ ในเครื่อง หรืออาจหา โปรแกรมป้องกันการเข้าถึงเว็บไซต์ที่ไม่เหมาะสมมาใช้ เพื่อป้องกันบตรหลานเข้าเว็บไซต์ดังกล่าวได้ (www2.nurnia.com)

้หากมองในแง่จริยธรรม บุคคลผู้ที่เข้าไปเล่นการพนันในเว็บคาสิโนและเว็บบ่อนออนไลน์เหล่านี้ ล้วน ี จัดอยู่ในประเภทของอบายมุข คือ ช่องทางของความเสื่อม ทางแห่งความพินาศ เหตุย่อยยับแห่งโภค **ทรัพย์** มี 6 อย่าง คือ ดื่มน้ำเมา เที่ยวกลางคืน เที่ยวดูการเล่น เล่นการพนัน คบคนชั่วเป็นมิตร และเกียจคร้าน ี การทำงาน เฉพาะเล่นการพนันย่อมเกิดโทษ คือ (1). ผู้ชนะย่อมก่อเวร, (2). ผู้แพ้ย่อมเสียดายทรัพย์ที่เสียไป, (3).ทรัพย์ย่อมเสียหาย, (4). ไม่มีใครเชื่อถือถ้อยคำ, (5). ถูกหมิ่นประมาทจากเพื่อน, และ (6). ไม่มีใครประสงค์ ้ยิ่งเป็นเด็กเยาวชนด้วยแล้ว หากถูกจับได้ ย่อมทำให้เสียอนาคต นำความเดือดร้อนมาสู่ จะแต่งงานด้วย ้ ครอบครัว ประเทศใดเยาวชนถูกมอมเมาด้วยการพนันมากๆ ย่อมสูญเสียกำลังสำคัญในการพัฒนาประเทศชาติ ่ อย่างแน่นอน ดังนั้น คนไทยทกคนจึงควรตระหนักระวังภัยเงียบเหล่านี้ไว้ให้อย่างมั่นคงเสมอไป.